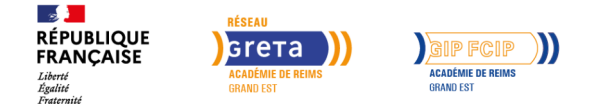

## **BTS Enveloppe des bâtiments : conception et réalisation**

Mis à jour le 3 juin 2024

## **Conditions d'entrée et prérequis**

Ce BTS est accessible à tout titulaire d'un baccalauréat : bac pro du domaine (technicien d'études du bâtiment, menuiseriealuminium-verre, notamment) en majorité, bac STI2D (option architecture et construction).

#### **Niveau d'entrée**

Niveau 4 - BAC

#### **Niveau de sortie**

Niveau 5 - BAC +2

#### **Public visé**

Être âgé de 16 à 29 ans, avec un projet de contrat d'apprentissage. Dérogations sous conditions. Pas de condition d'âge pour les personnes reconnues en situation de handicap (RQTH).

## **Rythme**

Alternance

#### **Durée en centre**

1350 heures

#### **Validation**

Obtention du BTS ENVELOPPE DES BÂTIMENTS : CONCEPTION ET RÉALISATION. En cas d'échec au diplôme, des blocs de compétences pourront être délivrés en fonction des résultats obtenus dans les différentes unités certificatives mentionnées dans la rubrique « modalités d'évaluation ».

## **Modalités d'évaluation**

Conformes au référentiel de

## **Objectifs professionnels**

Le titulaire de ce BTS est chargé de l'étude et de la réalisation des finitions extérieures du bâtiment, du revêtement des façades et des toitures. Il sait détecter les contraintes de l'environnement lors de l'utilisation du bâtiment sur le plan thermique, acoustique et de l'éclairage. Il élabore des études techniques, organise et contrôle les travaux. Il établit les coûts prévisionnels et les devis en suivant la trésorerie du chantier.

#### **Contenu**

**Activités professionnelles :** Communiquer, Proposer une réponse commerciale, Préparer les travaux, Gérer la production, Mettre en œuvre et gérer les travaux, Assurer la réception et la responsabilité des ouvrages.

**Connaissances générales et techniques associées :** Culture générale et expression, Langue vivante anglais, Mathématiques, Sciences physiques et chimiques, Sciences de l'ingénieur en bâtiment, Technologie des enveloppes, Conduite de l'opération, Communication technique, Relevés géométriques des ouvrages, Gestion numérique d'une opération de construction.

## **Modalités pédagogiques**

Intégration dans une classe d'élève ou d'étudiant du Lycée partenaire du CFA.

Alternance de périodes de formation en lycée et de périodes de formation en entreprise selon calendrier établi.

## **Profil des intervenants**

Enseignants de l'Éducation nationale.

#### **Possibilité d'aménagement du parcours**

Oui

#### **Méthodes pédagogiques**

**En lycée :** apports théoriques, mises en situation, travaux pratiques, exposés, débats, études cas. Utilisation des plateaux techniques et équipements, CDI, cours à distance…

**En entreprise :** apprentissage basé sur l'expérience et la réalisation d'activités et de tâches en lien avec le diplôme préparé. L'apprenti est guidé et accompagné par un maître d'apprentissage.

## **Moyens pédagogiques**

Plateaux techniques adaptés aux compétences professionnelles du diplôme préparé – salles de cours équipées – ordinateurs – centre de ressources – Espace Numérique de Travail.

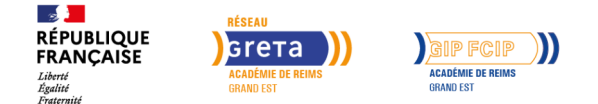

## **BTS Enveloppe des bâtiments : conception et réalisation**

certification du diplôme. Contrôle continu, contrôles en cours de formation et/ou épreuves terminales.

#### **Unités certificatives (blocs de compétences) constitutives du diplôme** :

U1 : Culture générale et expression U2 : Langue vivante anglais U31 : Mathématiques U32 : Physique-Chimie U41 : Analyse des enveloppes U42 : Conception des enveloppes U5 : Préparation et suivi économiques du chantier U61 : Conduite de projet en milieu professionnel U62 : Implantation et contrôles **Unité facultative :** Langue vivante  $\mathfrak{D}$ 

## **Possibilité de validation par blocs de compétences**

Oui

#### **Nombre de participants**

Variable selon le nombre de places disponibles dans les classes.

## **Entrée et sortie permanente**

Oui

#### **Codes réglementaires**

- Code RNCP : **[RNCP37495](https://www.francecompetences.fr/recherche/rncp/37495/)**
- Code diplôme : 32023205

## **Durée**

Durée moyenne de la formation en centre pour un contrat de 2 ans : 1350 heures. La durée de la formation en lycée sera ajustée en fonction de la durée du contrat et des acquis de l'apprenti dans le respect des minima réglementaires.

## **Délais et modalités d'accès**

Entrée de septembre à novembre principalement. Autres périodes d'intégration sous conditions.

## **Financements possibles**

Entreprises relevant du secteur privé : application des niveaux de prise en charge définis par France Compétences. Coûts de la formation pris en charge par les OPCO. Frais annexes (hébergement, restauration, 1er équipement, mobilité internationale, handicap) pris en charge par les OPCO sous conditions.

Organisations relevant du secteur public : application des niveaux de prise en charge définis par chaque fonction publique.

## **Poursuite de parcours**

**Insertion professionnelle :** Le titulaire de ce BTS peut travailler, en tant que technicien de conception en bureau d'étude technique et méthodes, chargé de mission technicocommerciale, responsable de fabrication industrielle, responsable de la conduite des chantiers. Il peut évoluer dans des entreprises françaises, européennes ou internationales (entreprises artisanales, grands groupes de la construction, groupes industriels).

**Poursuite d'études :** Possibilité de poursuivre en licence professionnelle métiers du BTP : bâtiment et construction, en classe préparatoire ATS, ou en école d'ingénieur pour préparer un diplôme d'ingénieur spécialité génie civil ou spécialité bâtiment et travaux publics.

**Passerelles et Equivalences :** En fonction du parcours de formation des équivalences et passerelles sont envisageables, se renseigner auprès du lycée ou du CIO.

## **Référent handicap**

Locaux accessibles aux personnes à mobilité réduite. Accompagnement spécifique au projet et durant la formation en lien avec notre référent handicap.

## **Réseau**

- GIP FCIP CFA de l'académie de Reims
- 17, boulevard de la Paix CF 50033 51722 REIMS CEDEX
- cfa@ac-reims.fr
- Marne : 07 76 15 77 62 Ardennes : 06 13 02 47 51

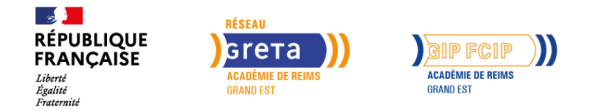

# **BTS Enveloppe des bâtiments : conception et réalisation**

Aube et Haute-Marne : 06 17 83 54 69

- cfa.gipfcip-reims.fr
- SIRET : 185 109 063 00031
- Numéro d'activité : 21 51 P003 751 Date d'obtention : 11/03/2003